## Минобрнауки России

Бузулукский гуманитарно-технологический институт (филиал) федерального государственного бюджетного образовательного учреждения высшего образования **«Оренбургский государственный университет»**

Кафедра педагогического образования

# **РАБОЧАЯ ПРОГРАММА**

## ДИСЦИПЛИНЫ

*«Б1.Д.В.2 Базы данных и системы управления базами данных»*

Уровень высшего образования

## БАКАЛАВРИАТ

Направление подготовки *44.03.01 Педагогическое образование* (код и наименование направления подготовки)

*Информатика* (наименование направленности (профиля) образовательной программы)

Квалификация *Бакалавр* Форма обучения *Заочная*

Год набора 2022

## Рабочая программа дисциплины «*Б1.Д.В.2 Базы данных и системы управления базами*  данных» рассмотрена и утверждена на заседании кафедры педагогического образования

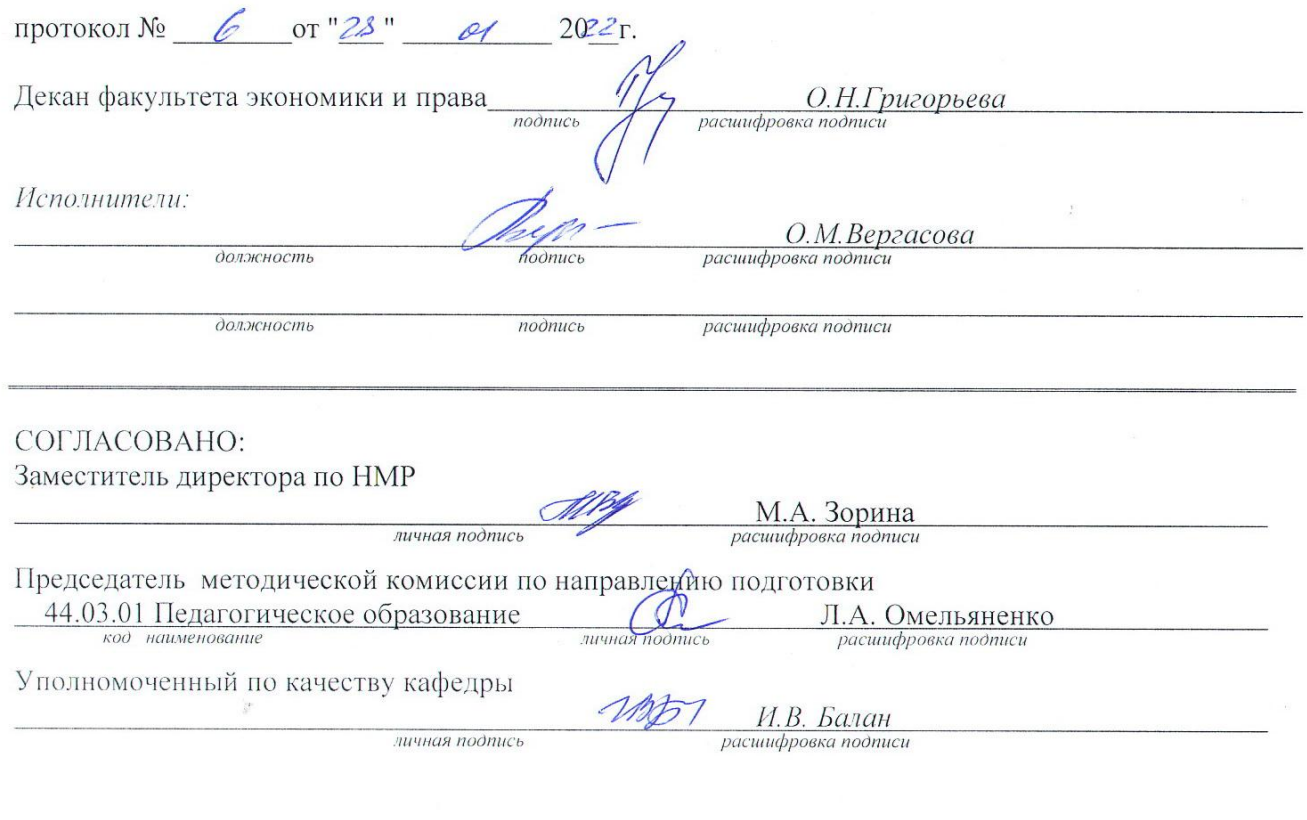

© Вергасова О.М., 2022 © БГТИ (филиал) ОГУ, 2022

#### 1 Цели и задачи освоения дисциплины

Цель (цели) освоения дисциплины:

освоение методов работы с системами управления базами данных, развитие способностей к решению задач, связанных с классификацией, организацией и использованием данных, приобретение знаний и умений в применении персональных, локальных и распределенных данных в учебной и производственной деятельности, накопление студентами личного опыта по разработке баз данных различного типа и управлению ими.

## Задачи:

- обучение постановке и структуризации информационных проблем, которые должны быть практически разрешены путем применения тех или иных систем управления базами данных;

- освоение принципов и методов организации пользовательского интерфейса при разработке информационных систем;

- освоение элементов реляционного исчисления и реляционной алгебры;

- выработка навыков разработки информационных систем на основе использования систем управления баз данных.

## 2 Место дисциплины в структуре образовательной программы

Дисциплина относится к обязательным дисциплинам (модулям) вариативной части блока Д «Дисциплины (модули)»

Пререквизиты дисциплины: Б1.Д.Б.3 Иностранный язык, Б1.Д.Б.20 Теоретические основы информатики, Б1.Д.В.8 Программное обеспечение компьютера

Постреквизиты дисциплины: Б1.Д.Б.21 Теория и методика обучения информатике, Б1.Д.В.3 Компьютерные сети, Интернет и мультимедиа технологии, Б1.Д.В.5 Основы офисного программирования, Б1.Д.В.7 Практикум по решению задач на компьютере, Б1.Д.В.Э.2.2 Методы и средства зашиты информации

#### 3 Требования к результатам обучения по дисциплине

Процесс изучения дисциплины направлен на формирование следующих результатов обучения

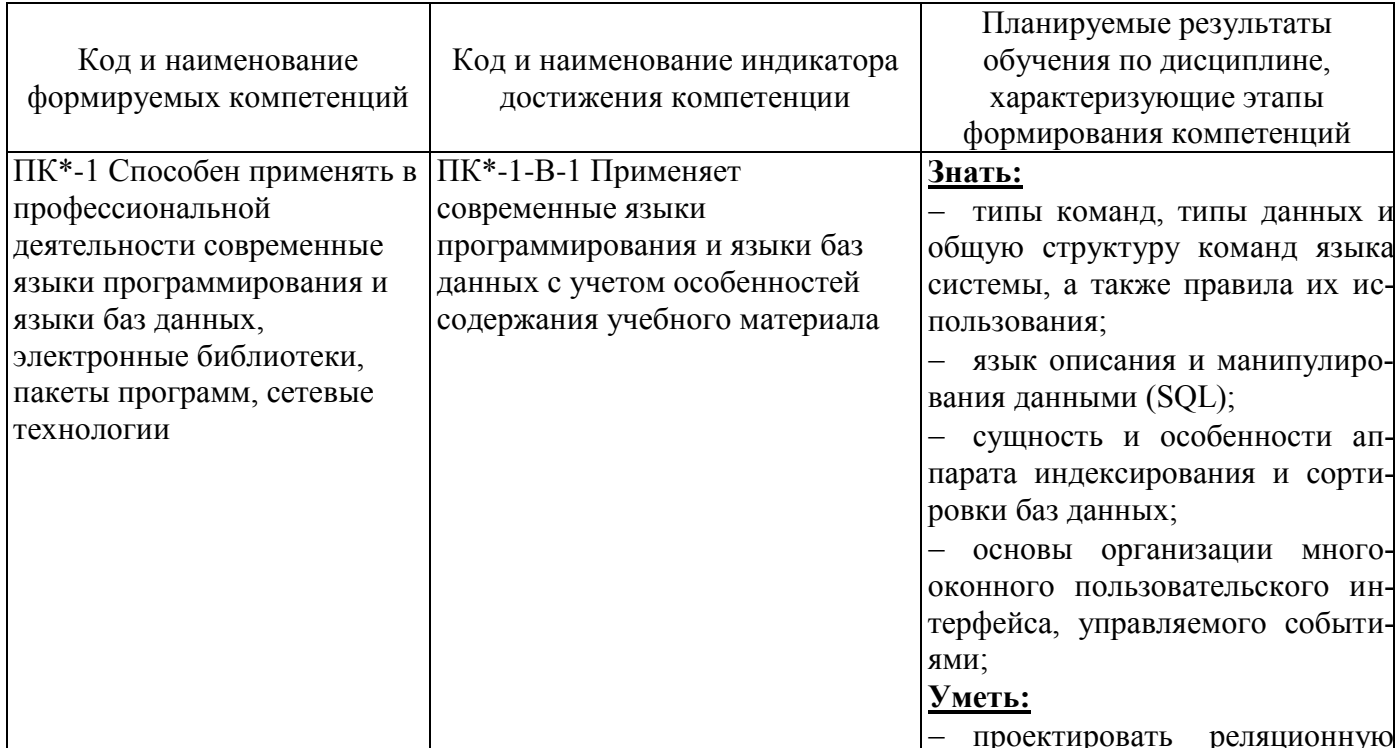

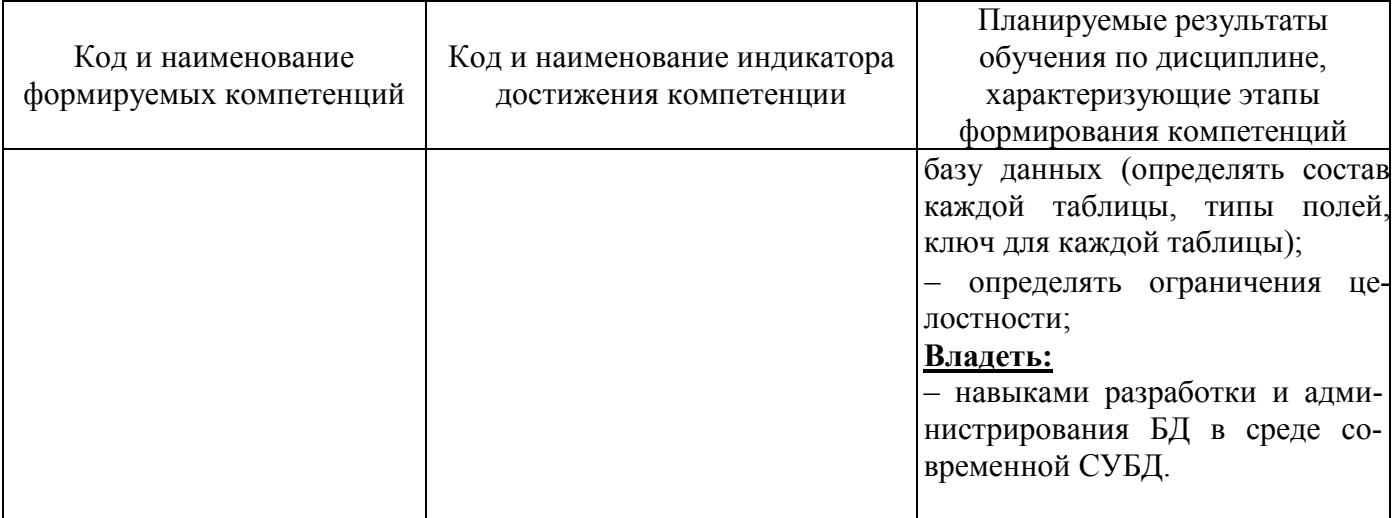

## 4 Структура и содержание дисциплины

## 4.1 Структура дисциплины

Общая трудоемкость дисциплины составляет 4 зачетные единицы (144 академических часа).

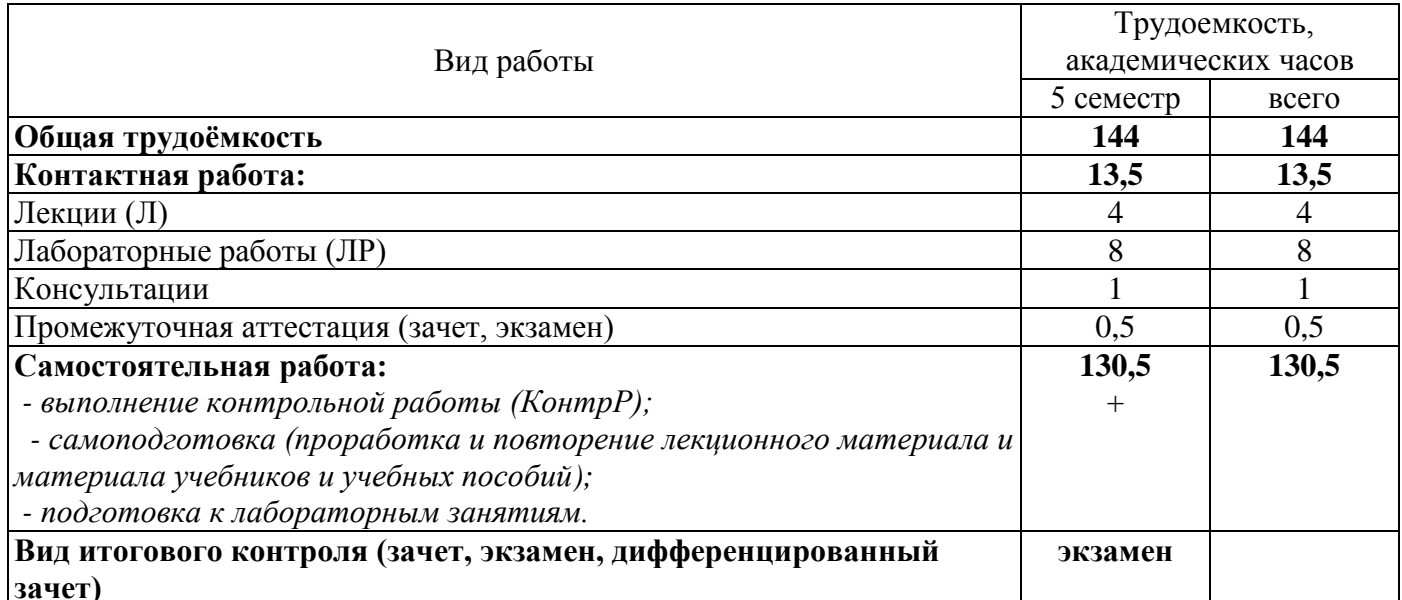

Разделы дисциплины, изучаемые в 5 семестре

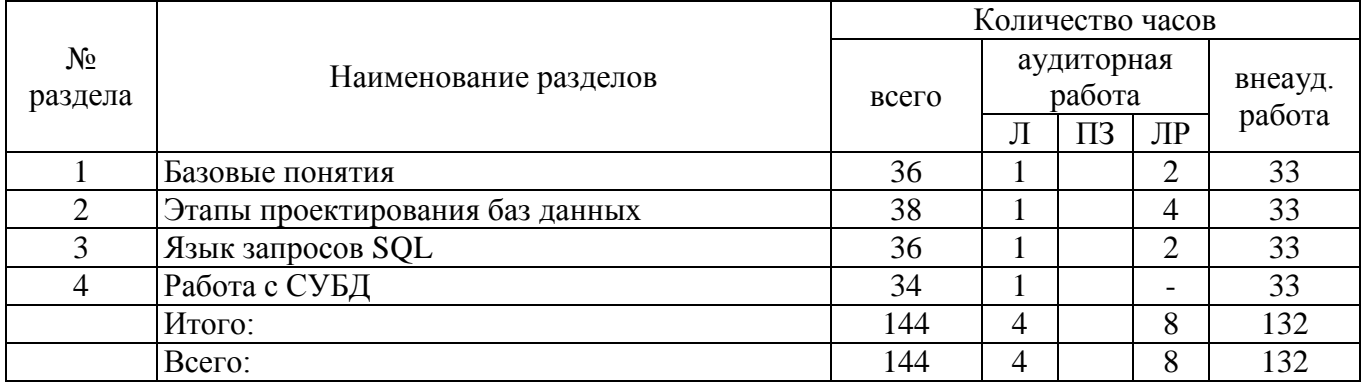

## 4.2 Содержание разделов дисциплины

1 Базовые понятия Данные, информация, БД, банк данных, системы управления базами данных. Компоненты систем БД. История развития и классификация СУБД. Использование БД. Категории пользователей систем БД. Понятия «модель данных» и «модель БД», типы моделей БД. Иерархическая и сетевая модели данных. Реляционная модель данных: основные понятия, допустимые информационные структуры, ограничения целостности, реляционная алгебра.

2 Этапы проектирования баз данных Цели и задачи проектирования. Проектирование реляционной БД. Жизненный цикл ИС. Формулирование и анализ требований. Концептуальное проектирование. Понятие сущности и атрибута. Модель «сущность-связь». Логическое проектирование. Проектирование реализации. Физическое проектирование. Физическая организация базы данных. Хешированные, индексированные файлы. Защита баз данных. Целостность и сохранность БД. Создание и модификация БД, поиск, сортировка, индексирование БД, создание форм и отчетов.

CASE-средства проектирования БЛ. Обшая характеристика. Использование в процессе первоначального проектирования и развития БД. Возможности проектирования БД, представляемые конкретными CASE-средствами. Современная СУБД MS Access.

З Язык запросов SQL Введение в SQL. Элементы языка SQL. Операторы определения объектов базы данных, манипулирования данными, защиты и управления данными. Синтаксис оператора выборки Select. Примеры запросов. Реляционные и Булевы операторы.

4 Работа с СУБД Использование современных «персональных» и «серверных» СУБД при разработке баз данных. Понятие об индексировании. Индексные файлы (типа IDX) и мультииндексные файлы (типа CDX). Команда индексирования. Открытие индексных файлов баз данных. Определение главного индекса. Управление индексами. Обновление индексного файла. Ускоренный поиск по ключу, заданному в индексе.

## 4.3 Лабораторные работы

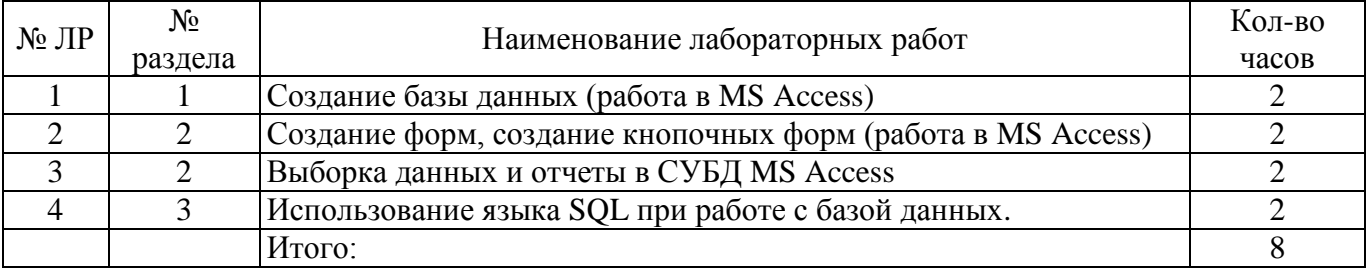

## 4.4 Контрольная работа (5 семестр)

#### Вариант 1

Спроектировать и создать структуру БД «Видеотека», в которой можно будет хранить сведения о дисках с фильмами (на одном диске один фильм). Создать форму для заполнения этой базы данных и внести сведения о15-20 фильмах. Придумать и сформировать к заданной базе данных:

- простой запрос по любым трём полям:
- запрос с параметром по любому полю;
- запрос с условием: все фильмы имя режиссера, которых начинается на букву «С»;
- отчёт по всей таблице.

Создать интерфейс в виде кнопочной формы.

#### Вариант 2

Спроектировать и создать структуру БД «Автомобилисты», в которой можно будет хранить сведения о владельцах автомобилей и их машин. Создать форму для заполнения этой базы данных и внести сведения о15-20 автомобилистах. Придумать и сформировать к заданной базе данных:

- простой запрос по любым трём полям;
- запрос с параметром по любому полю;
- запрос с условием: всех владельцев машин синего цвета;
- отчёт по всей таблине

Создать интерфейс в виде кнопочной формы.

## Вариант 3

Спроектировать и создать структуру БД «Страны мира», в которой можно будет хранить сведения о странах мира. Создать форму для заполнения этой базы данных и внести сведения о15-20 странах. Придумать и сформировать к заданной базе данных:

- простой запрос по любым трём полям;
- запрос с параметром по любому полю;
- запрос с условием: все страны площадь которых превышает 2 мил.  $\kappa M^2$ .
- отчёт по всей таблице.

Создать интерфейс в виде кнопочной формы.

В режиме SOL разработать базу данных «Успеваемость студентов». По индивидуальному варианту выполнить разработку соответствующих запросов.

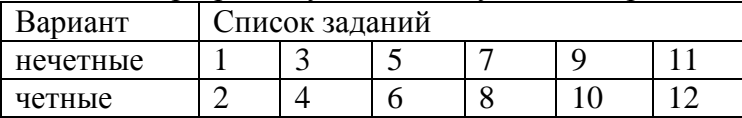

#### Исходные данные:

Связь между таблицами осуществляется с помощью следующих пар полей с типом связи «один-комногим» соответственно:

- 1. Список групп. Код группы Справочник студентов. Код группы;
- 2. Справочник студентов. Номер зачетки Таблица успеваемости. Номер зачетки;
- 3. Справочник дисциплин. Код дисциплины Таблица успеваемости. Код дисциплины;
- 4. Справочник преподавателей. Код преподавателя Таблица успеваемости. Код преподавателя.

Таблица «Список групп»

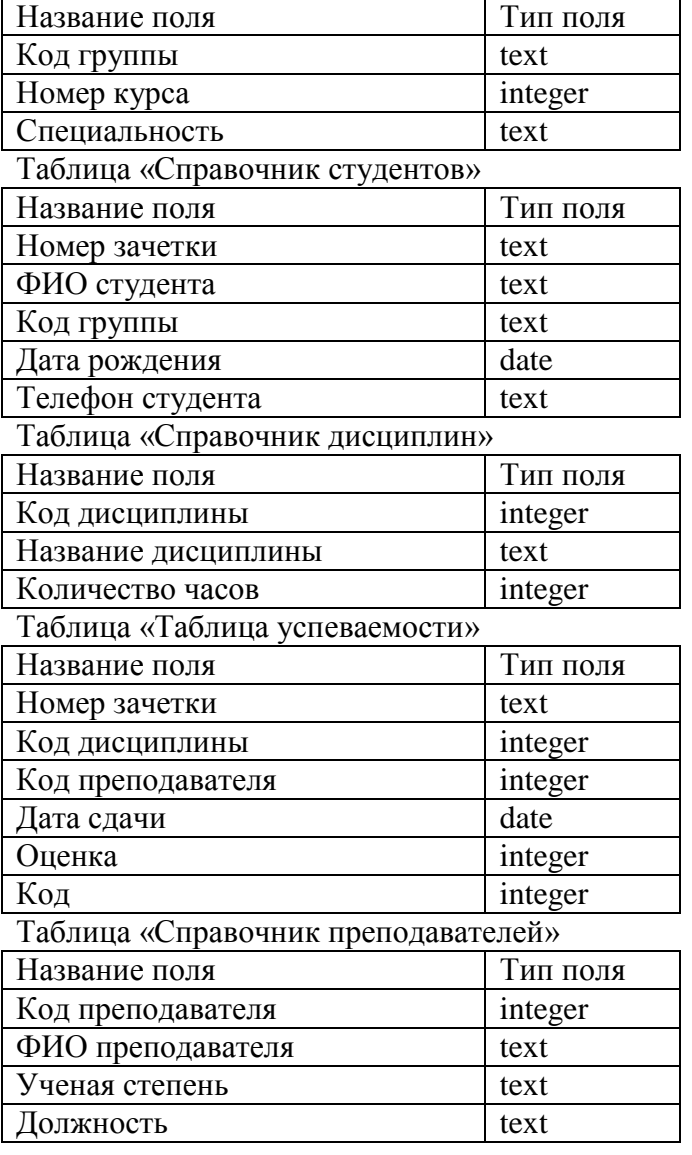

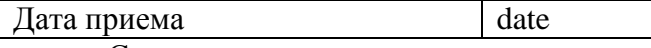

Сортировка

1. Вывести все сведения о студентах из таблицы СПРАВОЧНИК СТУДЕНТОВ и отсортировать результат по коду студента (поле НОМЕР\_ЗАЧЕТКИ).

2. Вывести список преподавателей (поле ФИО ПРЕПОДАВАТЕЛЯ), их должности (поле ДОЛЖНОСТЬ) и ученые степени (поле УЧЕНАЯ\_СТЕПЕНЬ) из таблицы СПРАВОЧ-НИК ПРЕПОДАВАТЕЛЕЙ, отсортировать результат по названиям должностей по возрастанию (использовать поле ДОЛЖНОСТЬ) и по ученым степеням по убыванию (использовать поле УЧЕ-НАЯ\_СТЕПЕНЬ).

Изменение порядка следования полей

3. Вывести все сведения о студентах из таблицы СПРАВОЧНИК\_СТУДЕНТОВ таким образом, чтобы в результате порядок столбцов был следующим: КОД\_ГРУППЫ, ФИО\_СТУДЕНТА, ТЕ-ЛЕФОН СТУДЕНТА, ДАТА РОЖДЕНИЯ.

4. Выбрать все поля из таблицы СПРАВОЧНИК\_ДИСЦИПЛИН таким образом, чтобы в результате порядок столбцов был следующим: НАЗВАНИЕ\_ДИСЦИПЛИНЫ, КОД\_ДИСЦИПЛИНЫ.

Выбор некоторых полей из двух таблиц

5. Вывести список студентов из таблицы СПРАВОЧНИК\_СТУДЕНТОВ и групп (поле КОД\_ГРУППЫ) из таблицы СПИСОК\_ГРУПП, в которых они обучаются.

6. Вывести даты экзаменов (поле ДАТА\_СДАЧИ) из таблицы ТАБЛИЦА\_УСПЕВАЕМОСТИ и преподавателей (поле ФИО\_ПРЕПОДАВАТЕЛЯ) из таблицы СПРАВОЧ-НИК ПРЕПОДАВАТЕЛЕЙ, принимавших в эти даты экзамены.

Точное несовпадение значений одного из полей

7. Вывести список преподавателей (поле ФИО ПРЕПОДАВАТЕЛЯ) из таблицы СПРАВОЧ-НИК\_ПРЕПОДАВАТЕЛЕЙ и их должности (поле ДОЛЖНОСТЬ), которые не являются кандидатами педагогических наук, т.е. значение поля УЧЕНАЯ\_СТЕПЕНЬ не равно «к.п.н.».

8. Вывести все сведения о всех предметах из таблицы СПРАВОЧНИК\_ДИСЦИПЛИН, кроме предмета «математика» (условие по полю НАЗВАНИЕ\_ДИСЦИПЛИНЫ).

Выбор записей с использованием Like

9. Вывести список дисциплин (поле НАЗВАНИЕ\_ДИСЦИПЛИНЫ) из таблицы СПРАВОЧ-НИК\_ДИСЦИПЛИН, которые начинаются на букву «М».

10. Вывести список студентов и даты рождения (поле ДАТА\_РОЖДЕНИЯ) из таблицы СПРАВОЧНИК\_СТУДЕНТОВ, которые содержат в фамилии сочетание букв «нова» (условие по полю ФИО\_СТУДЕНТА).

Вычисление итоговых значений с использованием агрегатных функций

11. Вывести список всех групп (поле КОД\_ГРУППЫ из таблицы СПИСОК\_ГРУПП) и количество студентов в каждой группе (по любому полю из таблицы СПРАВОЧНИК СТУДЕНТОВ).

12. Вывести средний балл (использовать поле ОЦЕНКА из таблицы ТАБЛИ-ЦА\_УСПЕВАЕМОСТИ) по результатам экзаменов каждой дисциплины.

## **5 Учебно-методическое обеспечение дисциплины**

## **5.1 Основная литература**

Могилев, А.В. Информатика: учеб. пособие / А.В. Могилев, Е.К. Хеннер, Н.И. Пак.- 2-е изд., стереотип. - Москва: Издательский центр "Академия", 2008. - 336 с. - (Высшее профессиональное образование). - Библиогр.: с. 323-324 - ISBN 978-5-7695-4771-3

Могилев, А.В Практикум по информатике: учеб. пособие / А.В. Могилев, Н.И. Пак, Е.К. Хеннер; Под ред.Е.К.Хеннера. - Москва: Академия, 2008. - 608 с. - (Высшее образование) - ISBN 5-7695- 0529-Х

## **5.2 Дополнительная литература**

Базы данных: Описание данных и работа с записями на языке SQL в СУБД MS Aсcess 2007: практикум [Электронный ресурс] / Уфимский государственный университет экономики и сервиса, 2013 – Режим доступа:<http://biblioclub.ru/index.php?page=book&id=272371>

Абросимова М. А. Базы данных: проектирование и создание программного приложения в СУБД MS Aсcess: практикум [Электронный ресурс] / Абросимова М. А. - Уфимский государственный университет экономики и сервиса, 2014 – Режим доступа: <http://biblioclub.ru/index.php?page=book&id=272367>

Базы данных: Манипулирование данными на языке SQL в СУБД MS Aсcess 2007: практикум [Электронный ресурс] / Уфимский государственный университет экономики и сервиса, 2013 – Режим доступа:<http://biblioclub.ru/index.php?page=book&id=272370>

Щелоков С. А. Разработка и создание баз данных средствами СУБД Access и SQL Server [Электронный ресурс] / Щелоков С. А. - Оренбургский государственный университет, 2014 – Режим доступа:<http://biblioclub.ru/index.php?page=book&id=260754>

### **5.3 Периодические издания**

Информатика и образование : журнал. - Москва: «Образование и Информатика» Мир ПК: журнал. - Москва: ЗАО Издательство Открытые системы

## **5.4 Интернет-ресурсы**

Федеральный образовательный портал «Информационные и коммуникационные технологии в образовании». – Режим доступа: http://www.ict.edu.ru

Вопросы информатизации образования. Научно-практический электронный альманах (электронный ресурс). – Режим доступа: http://www.npstoik.ru

Электронные образовательные ресурсы нового поколения в вопросах и ответах.- М., 2007 (электронный ресурс). – Режим доступа: http://window.edu.ru

Осин, А.В. Электронные образовательные ресурсы нового поколения: открытые образовательные модульные мультимедиа системы (электронный ресурс). – Режим доступа: http://portal.gersen.ru

Концепция федеральной целевой программы «Развитие информатизации в России на период до 2010 года». – Режим доступа: http://www.iis.ru

Научно-методический журнал «Информатизация образования и науки». – Режим доступа: http://www.informika.ru

Научно-практический электронный альманах. Вопросы информатизации образования. – Режим доступа: http://www.npstoik.ru

Информационные технологии в образовании. Ежегодная международная конференция. – Режим доступа: [http://www.ito.su](http://www.ito.su/)

### **5.5 Программное обеспечение, профессиональные базы данных и информационные справочные системы**

Microsoft Office

Операционная система Windows

Веб-приложение «Универсальная система тестирования БГТИ»

[https://rupto.ru/ru.](https://rupto.ru/ru) – Федеральная служба по интеллектуальной собственности

[http://www.edu.ru](http://www.edu.ru/) – Федеральный портал «Российское образование»

<https://www.minobrnauki.gov.ru/> - Министерство науки и высшего образования Российской Федерации

СПС «КонсультантПлюс» Яндекс браузер

### **6 Материально-техническое обеспечение дисциплины**

Помещения для проведения лекционных и лабораторных занятий укомплектованы специализированной учебной мебелью и техническими средствами обучения, служащими для представления учебной информации большой аудитории: настенным экраном с дистанционным управлением, мультимедийным проектором и другими информационно-демонстрационными средствами. Для проведения лекционных занятий используются наборы демонстрационного оборудования и учебнонаглядных пособий, обеспечивающих реализацию демонстрационных опытов и тематических иллюстраций, определенных программой по дисциплине. Помещения для самостоятельной работы студентов оснащены компьютерной техникой с возможностью подключения к локальной сети и сети Интернет. Точки доступа к информационным базам данных, мультимедийным средствам обучения и дистанционного образования организованы на базе библиотек и компьютерных классов.

Для проведения занятий используется специализированный компьютерный класс (ауд. 302), оборудованный для проведения практических занятий средствами оргтехники, персональными компьютерами, объединенными в сеть с выходом в Интернет. Для проведения проверки знаний используется универсальный тестовый комплекс.